## *Log in. It's so easy!* Register at floridablue.com

Florida **Blue & T** In the pursuit of health<sup>®</sup>

We are here to help you get the most out of your benefits. Log in. It's so easy! Register at floridablue.com. With your personalized member account—ID cards, benefits, doctors, cost-saving tools and more—are all at your fingertips! Simply log in at floridablue.com or the Florida Blue mobile app.

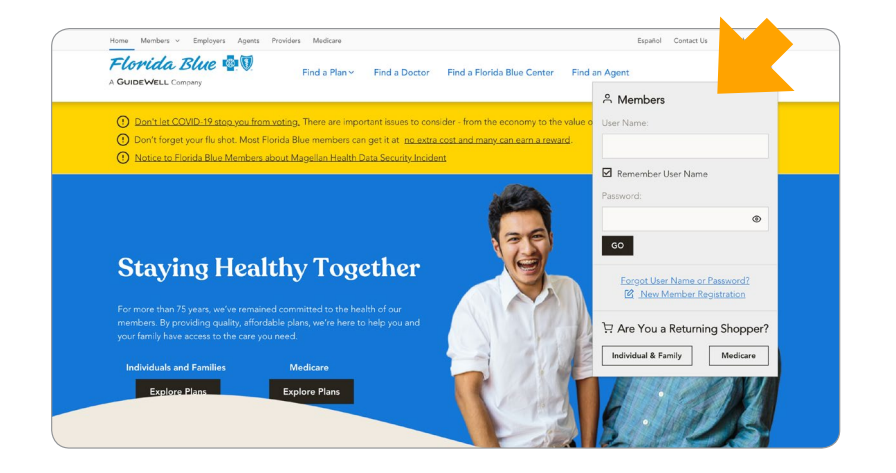

Select New Member Registration

to get started. If you are already signed up for an account, simply enter your User Name and Password to log in. If you forgot these, click Forgot your User Name or Password. You'll need your Florida Blue Member ID Number to recover your User Name.

If you have trouble logging in, call 800-352-2583 for help.

## New Member Registration Steps

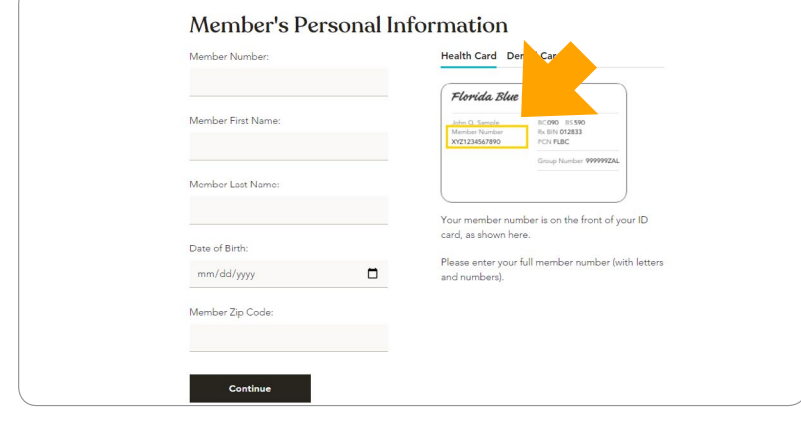

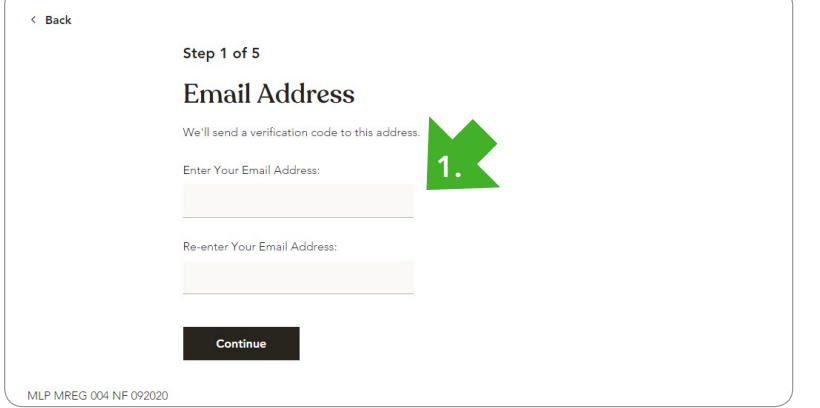

To get started, you'll need your Member Number (shown on your ID card).

Fill in your personal information and click **Continue**.

Step 1: Enter your email address and click **Continue**.

Check your email for a confirmation code.

*(continued next page)*

## New Member Registration (continued)

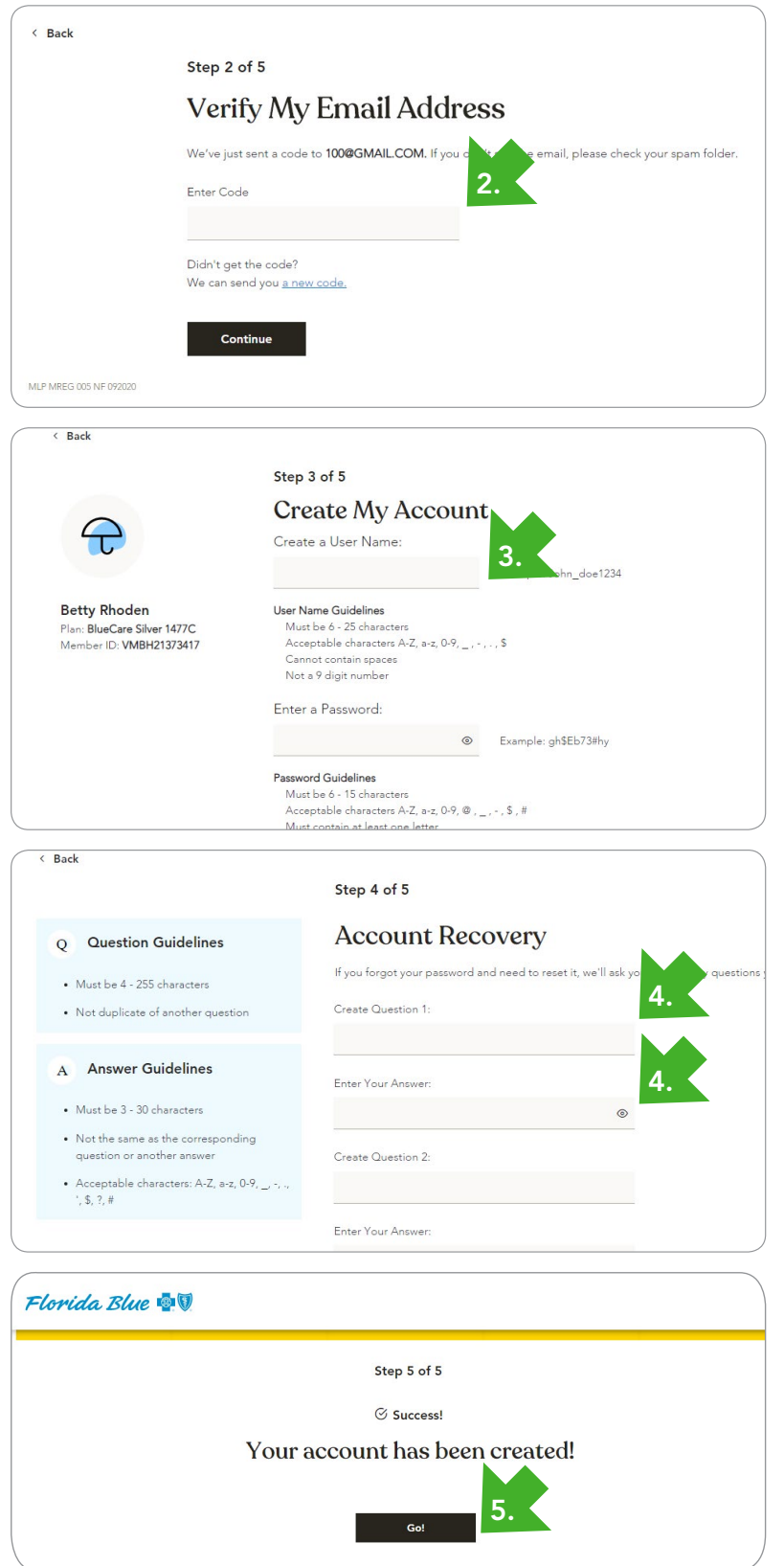

**Step 2:** Once you have the confirmation code from your email, enter the code and click Continue.

Step 3: Choose a User Name and Password. The Password must be typed in twice for security purposes.

If you'd like to receive communications electronically, click the Yes box and then click Continue.

**Step 4:** Create three different security questions and type an answer below each. Click Continue.

*Note: The security questions will be used if you forget your User Name or Password.*

Step 5: Success! Click Go to log into your account and start exploring.

Health insurance is offered by Florida Blue. HMO coverage is offered by Florida Blue HMO, an affiliate of Florida Blue. These companies are Independent Licensees of the Blue Cross and Blue Shield Association. We comply with applicable Federal civil rights laws and do not discriminate on the basis of race, color, national origin, age, disability or sex. ATENCIÓN: Si habla español, tiene a su disposición servicios gratuitos de asistencia lingüística. Llame al 1-800-352-2583 (TTY: 1-877-955-8773).

ATANSYON: Si w pale Kreyòl Ayisyen, gen sèvis èd pou lang ki disponib gratis pou ou. Rele 1- 800-352-2583 (TTY: 1-800-955-8770).

 $\mathfrak{D}$